Windows7 Microsoft PDF

https://www.100test.com/kao\_ti2020/644/2021\_2022\_Windows7\_E  $7\_94\_c100\_644183$ .htm

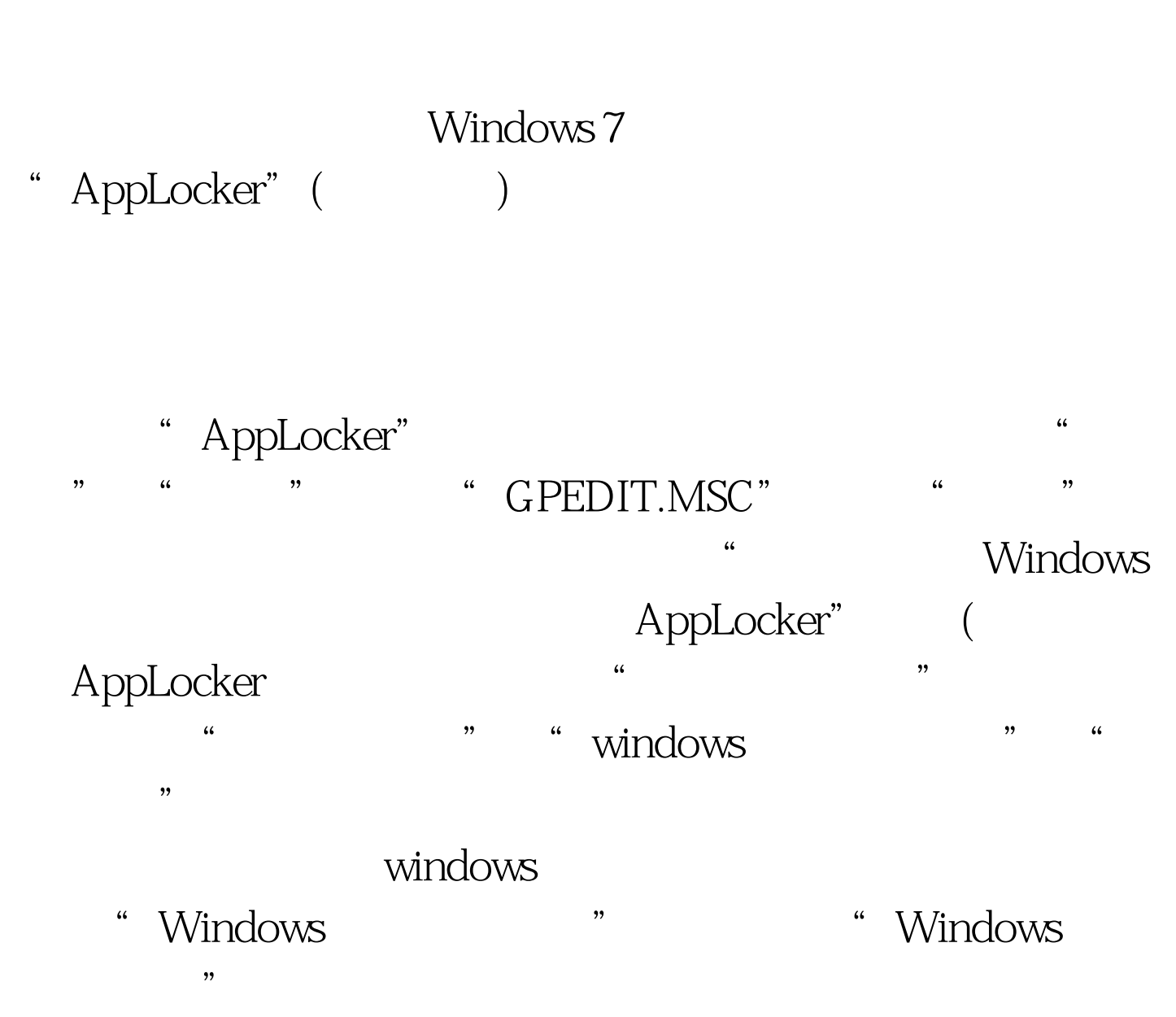

 $\frac{44}{100}$  ,  $\frac{44}{100}$  ,  $\frac{44}{100}$  ,  $\frac{44}{100}$  ,  $\frac{44}{100}$  ,  $\frac{44}{100}$  ,  $\frac{44}{100}$  ,  $\frac{44}{100}$  ,  $\frac{44}{100}$  ,  $\frac{44}{100}$  ,  $\frac{44}{100}$  ,  $\frac{44}{100}$  ,  $\frac{44}{100}$  ,  $\frac{44}{100}$  ,  $\frac{44}{100}$ 

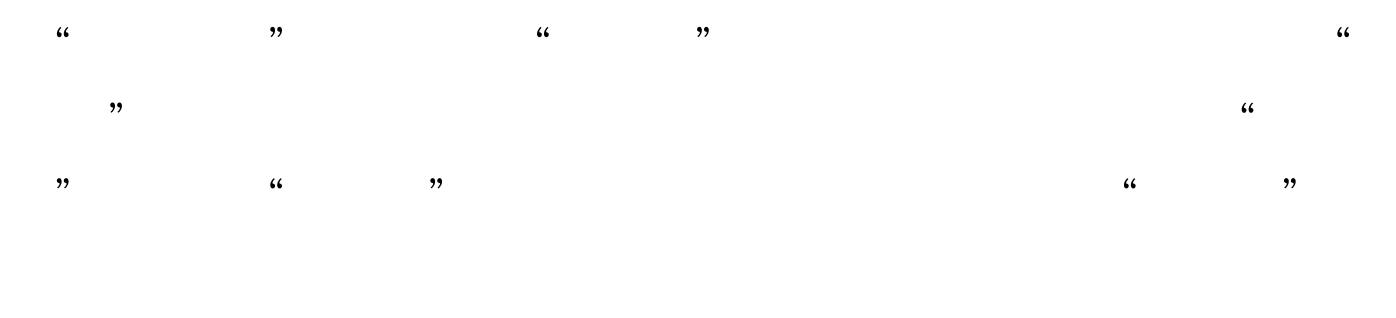

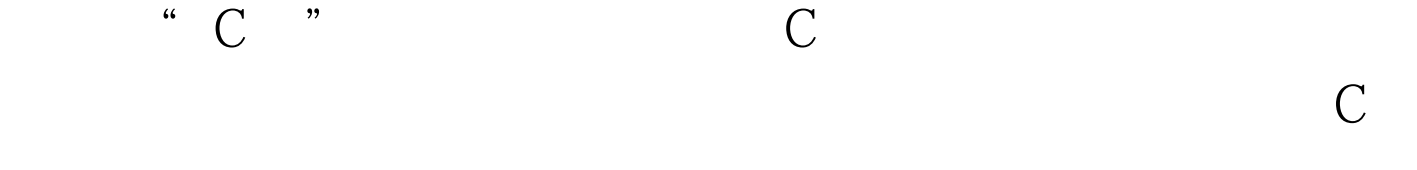

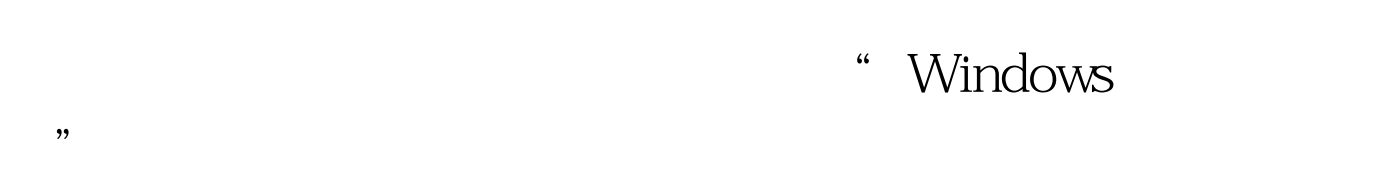

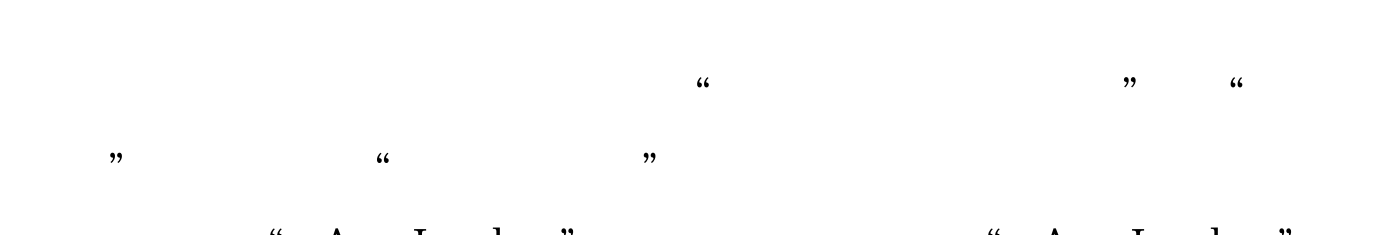

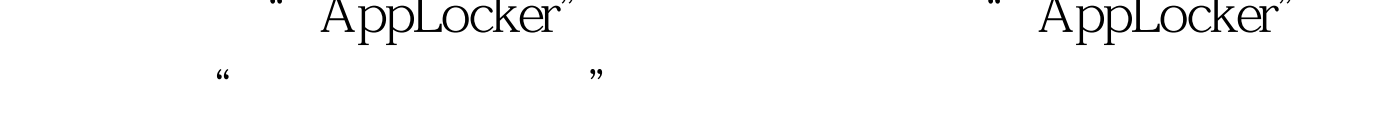

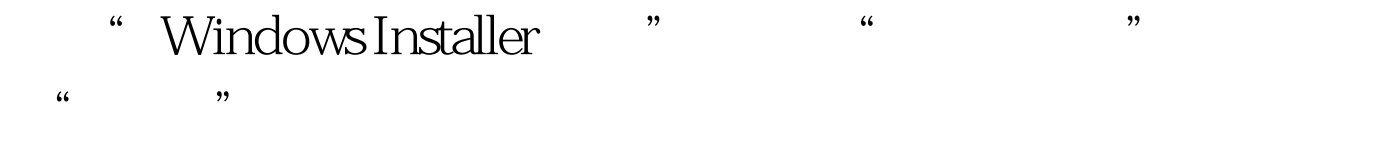

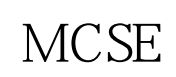

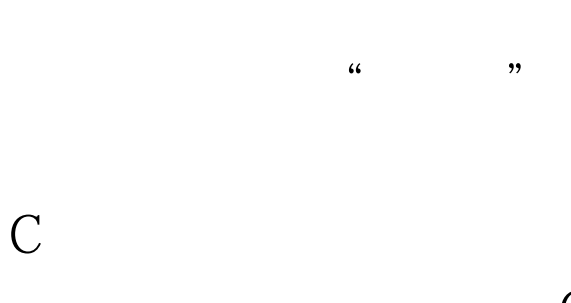

## " Windows

## " AppLocker" (AppLocker" AppLocker"

: WindowsServer2008 MCSE 100Test 100Test www.100test.com